*The real problem is that programmers have spent far too much* time worrying about efficiency in the wrong places and at the *wrong times; premature optimization is the root of all evil (or at least most of it) in programming.*

Donald Knuth in *The Art of Computer Programming* (S. 671)

# Übung zu Betriebssystemtechnik

Aufgabe 5: Prozess- & dynamische Speicherverwaltung

20. Juni 2024

#### Dustin Nguyen, Maximilian Ott & Phillip Raffeck

Lehrstuhl für Informatik 4 Friedrich-Alexander-Universität Erlangen-Nürnberg

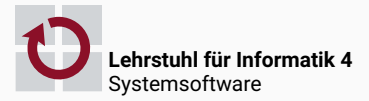

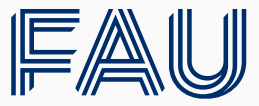

Friedrich-Alexander-Universität **Technische Fakultät** 

Ein Prozess soll die Möglichkeit haben, sich dynamisch zu duplizieren, um dadurch einen neuen Prozess zu erstellen

# Prozessverwaltung

#### $\blacksquare$  int fork()

erstellt einen neuen [Kind-]Prozess in einem eigenen Adressraum, welcher ein Duplikat des aufrufenden [Eltern-]Prozesses zum Ausführungszeitpunkt ist.

# Disclaimer

Der fork() Systemaufruf ist eine historische "Altlast", welche wir in der Übung aus rein pragmatischen Gründen verwenden wollen.

# Disclaimer

Der fork() Systemaufruf ist eine historische "Altlast", welche wir in der Übung aus rein pragmatischen Gründen verwenden wollen.

Eine flexible Alternative ist z.B.  $clone()$  – jedoch für diese Aufgabe deutlich zu umfangreich.

*Lesetipp:* A fork() in the road *(HotOS '19)*

#### $\blacksquare$  int fork()

erstellt einen neuen [Kind-]Prozess in einem eigenen Adressraum, welcher ein Duplikat des aufrufenden [Eltern-]Prozesses zum Ausführungszeitpunkt ist.

#### $\blacksquare$  int fork()

erstellt einen neuen [Kind-]Prozess in einem eigenen Adressraum, welcher ein Duplikat des aufrufenden [Eltern-]Prozesses zum Ausführungszeitpunkt ist. Der Rückgabewert des Aufrufs ist im Elternprozess die Prozess-ID des Kindes, im Kindprozess hingegen 0.

#### $\blacksquare$  int fork()

erstellt einen neuen [Kind-]Prozess in einem eigenen Adressraum, welcher ein Duplikat des aufrufenden [Eltern-]Prozesses zum Ausführungszeitpunkt ist. Der Rückgabewert des Aufrufs ist im Elternprozess die Prozess-ID des Kindes, im Kindprozess hingegen 0.

 $\blacksquare$  int getpid()

gibt die Prozess-ID des jeweiligen Aufrufers zurück.

#### $\blacksquare$  int fork()

erstellt einen neuen [Kind-]Prozess in einem eigenen Adressraum, welcher ein Duplikat des aufrufenden [Eltern-]Prozesses zum Ausführungszeitpunkt ist. Der Rückgabewert des Aufrufs ist im Elternprozess die Prozess-ID des Kindes, im Kindprozess hingegen 0.

- $\blacksquare$  int getpid() gibt die Prozess-ID des jeweiligen Aufrufers zurück.
- $\blacksquare$  int getppid()

Gibt die Prozess-ID des Elternprozesses zurück.

#### $\blacksquare$  int fork()

erstellt einen neuen [Kind-]Prozess in einem eigenen Adressraum, welcher ein Duplikat des aufrufenden [Eltern-]Prozesses zum Ausführungszeitpunkt ist. Der Rückgabewert des Aufrufs ist im Elternprozess die Prozess-ID des Kindes, im Kindprozess hingegen 0.

- $\blacksquare$  int getpid() gibt die Prozess-ID des jeweiligen Aufrufers zurück.
- $\blacksquare$  int getppid()

Gibt die Prozess-ID des Elternprozesses zurück. Bei Prozessen, die nicht durch fork() erstellt wurden, ist dies 0.

#### $\blacksquare$  int fork()

erstellt einen neuen [Kind-]Prozess in einem eigenen Adressraum, welcher ein Duplikat des aufrufenden [Eltern-]Prozesses zum Ausführungszeitpunkt ist. Der Rückgabewert des Aufrufs ist im Elternprozess die Prozess-ID des Kindes, im Kindprozess hingegen 0.

- $\blacksquare$  int getpid() gibt die Prozess-ID des jeweiligen Aufrufers zurück.
- $\blacksquare$  int getppid()

Gibt die Prozess-ID des Elternprozesses zurück. Bei Prozessen, die nicht durch fork() erstellt wurden, ist dies 0.

*Jeweils sowohl interruptbasiert als auch als schneller Systemaufruf!*

#### cerr << "pid=" << getpid() << endl;

" $pid=23$ "

```
cerr \lt "pid=" \lt getpid() \lt endl;
```

```
int ret = fork();
cerr << "ret=" << ret << endl;
```

```
"pid=23"
```

```
cerr \lt "pid=" \lt getpid() \lt endl;
```

```
int ret = fork();
cerr << "ret=" << ret << endl;
```
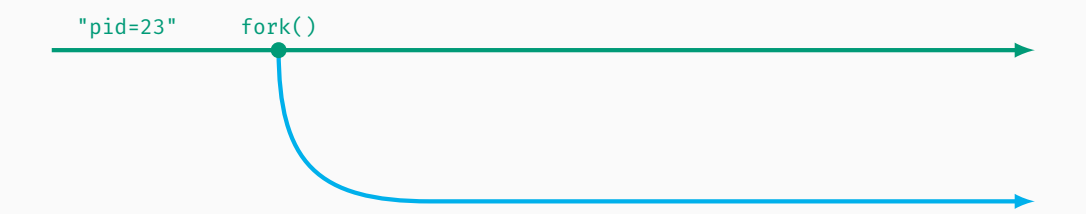

```
cerr << "pid=" << getpid() << endl;
```

```
int ret = fork();
cerr << "ret=" << ret << endl;
```
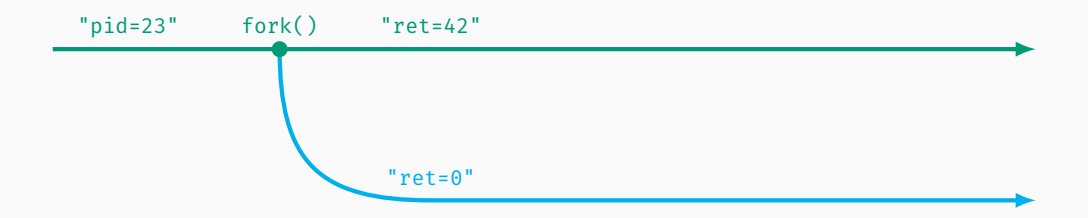

```
cerr << "pid=" << getpid() << endl;
```

```
int ret = fork();
cerr << "ret=" << ret << endl;
cerr << "pid=" << getpid() << endl;
```
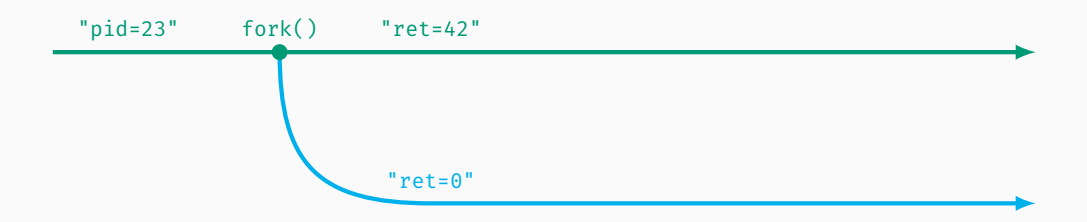

```
cerr << "pid=" << getpid() << endl;
```

```
int ret = fork();
cerr << "ret=" << ret << endl;
cerr << "pid=" << getpid() << endl;
```
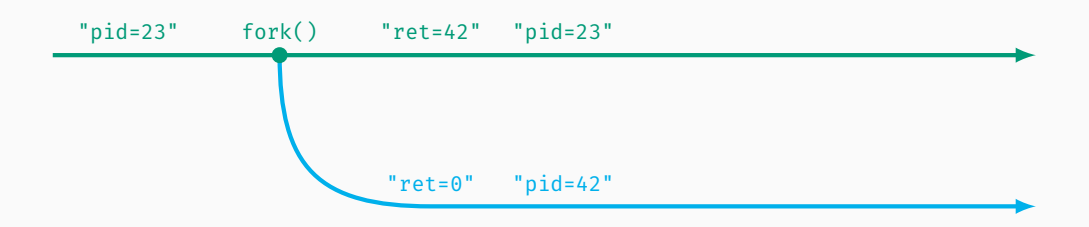

```
cerr \lt "pid=" \lt getpid() \lt endl;
```

```
volatile long mem = 1337;
int ret = fork();
cerr \lt\lt "ret=" \lt\lt ret \lt\lt endl;
cerr \langle \cdot \rangle "pid=" \langle \cdot \rangle getpid() \langle \cdot \rangle endl;
mem += 30000 + ret;cerr << "mem=" << mem << endl;
```
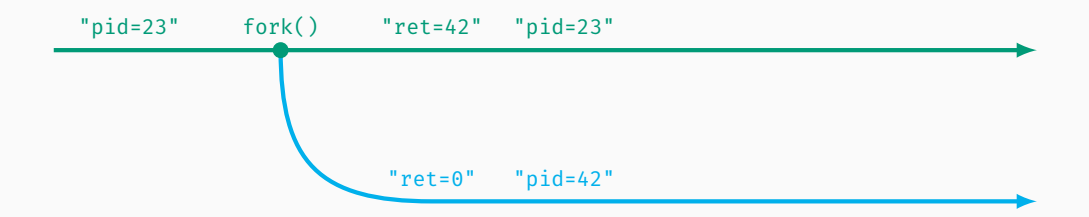

```
cerr \lt "pid=" \lt getpid() \lt endl;
```

```
volatile long mem = 1337;
int ret = fork();
cerr \lt\lt "ret=" \lt\lt ret \lt\lt endl;
cerr \langle \cdot \rangle "pid=" \langle \cdot \rangle getpid() \langle \cdot \rangle endl;
mem += 30000 + ret;cerr << "mem=" << mem << endl;
```
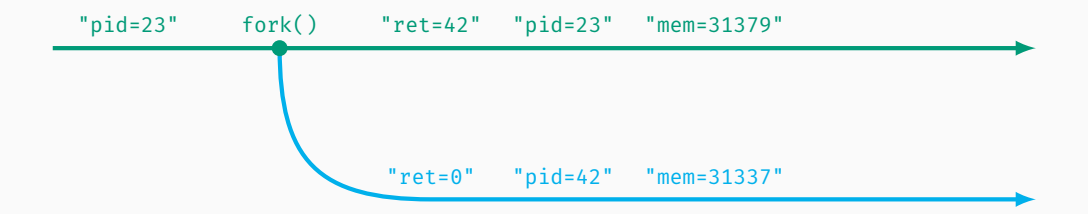

```
cerr << "pid=" << getpid() << endl;
register long reg asm("rbx") = 1984;volatile long mem = 1337;
int ret = fork();
cerr << "ret=" << ret << endl;
cerr << "pid=" << getpid() << endl;
mem += 30000 + ret;
cerr << "mem=" << mem << endl;
cerr \lt\lt "reg=" \lt\lt reg \lt\lt endl;
```
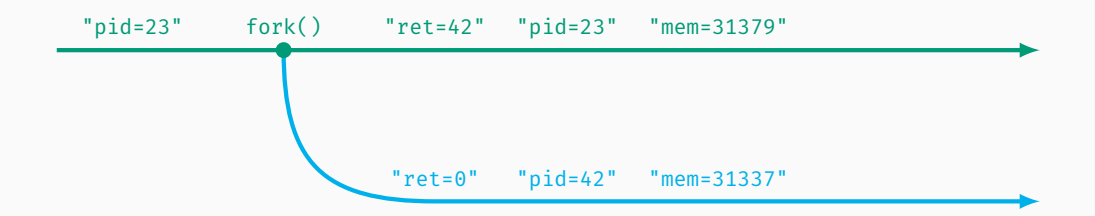

```
cerr << "pid=" << getpid() << endl;
register long reg asm("rbx") = 1984;volatile long mem = 1337;
int ret = fork();
cerr << "ret=" << ret << endl;
cerr << "pid=" << getpid() << endl;
mem += 30000 + ret;
cerr << "mem=" << mem << endl;
cerr \lt\lt "reg=" \lt\lt reg \lt\lt endl;
```
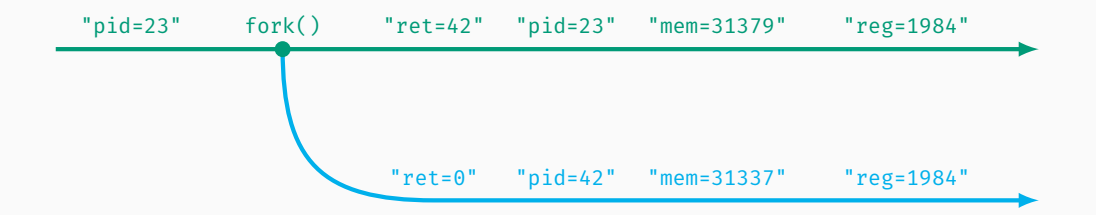

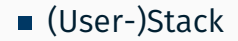

- (User-)Stack
- Daten

- (User-)Stack
- Daten (statisch und dynamisch allokiert)

- (User-)Stack
- Daten (statisch und dynamisch allokiert)
- Code (insb. falls selbstverändernd)

- (User-)Stack
- Daten (statisch und dynamisch allokiert)
- Code (insb. falls selbstverändernd)
- Register

- (User-)Stack
- Daten (statisch und dynamisch allokiert)
- Code (insb. falls selbstverändernd)
- Register
	- der Übersetzer kümmert sich bereits um *caller-save*/*scratch* Register

- (User-)Stack
- Daten (statisch und dynamisch allokiert)
- Code (insb. falls selbstverändernd)
- Register
	- der Übersetzer kümmert sich bereits um *caller-save*/*scratch* Register
	- *callee-save*/*non-scratch* Register müssen von uns gesichert werden

- (User-)Stack
- Daten (statisch und dynamisch allokiert)
- Code (insb. falls selbstverändernd)
- Register
	- der Übersetzer kümmert sich bereits um *caller-save*/*scratch* Register
	- *callee-save*/*non-scratch* Register müssen von uns gesichert werden

#### im Kernel

beim Einsprung in die Systemaufrufbehandlung (im Assemblerteil)

- (User-)Stack
- Daten (statisch und dynamisch allokiert)
- Code (insb. falls selbstverändernd)
- Register
	- der Übersetzer kümmert sich bereits um *caller-save*/*scratch* Register
	- *callee-save*/*non-scratch* Register müssen von uns gesichert werden

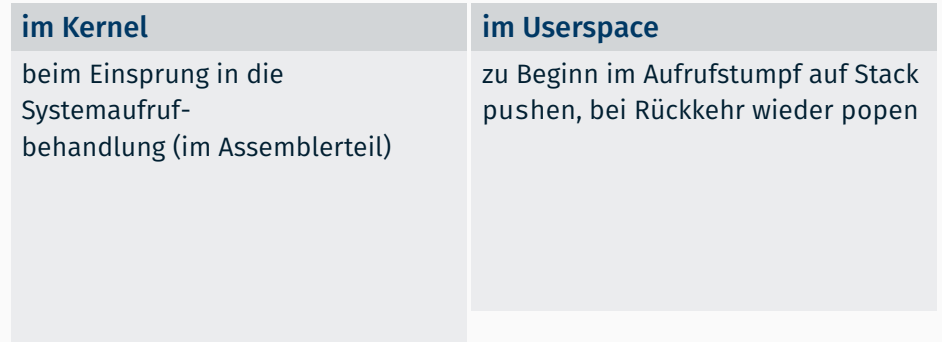

- (User-)Stack
- Daten (statisch und dynamisch allokiert)
- Code (insb. falls selbstverändernd)
- Register
	- der Übersetzer kümmert sich bereits um *caller-save*/*scratch* Register
	- *callee-save*/*non-scratch* Register müssen von uns gesichert werden

#### im Kernel

beim Einsprung in die Systemaufrufbehandlung (im Assemblerteil)

+ (theoretisch) sauberer Ansatz

#### im Userspace

zu Beginn im Aufrufstumpf auf Stack pushen, bei Rückkehr wieder popen

– Abhängigkeit im Userspace

- (User-)Stack
- Daten (statisch und dynamisch allokiert)
- Code (insb. falls selbstverändernd)
- Register
	- der Übersetzer kümmert sich bereits um *caller-save*/*scratch* Register
	- *callee-save*/*non-scratch* Register müssen von uns gesichert werden

#### im Kernel

beim Einsprung in die Systemaufrufbehandlung (im Assemblerteil)

- + (theoretisch) sauberer Ansatz
- komplex[er]e Implementierung
- ggf. permanenter Overhead

#### im Userspace

zu Beginn im Aufrufstumpf auf Stack pushen, bei Rückkehr wieder popen

- Abhängigkeit im Userspace
- + sehr einfache Implementierung
- + kein unnötiger Overhead

- (User-)Stack
- Daten (statisch und dynamisch allokiert)
- Code (insb. falls selbstverändernd)
- Register
	- der Übersetzer kümmert sich bereits um *caller-save*/*scratch* Register
	- *callee-save*/*non-scratch* Register müssen von uns gesichert werden

#### im Kernel

beim Einsprung in die Systemaufrufbehandlung (im Assemblerteil)

- + (theoretisch) sauberer Ansatz
- komplex[er]e Implementierung
- ggf. permanenter Overhead
- $\rightarrow$  Ansatz von Linux usw.

#### im Userspace

zu Beginn im Aufrufstumpf auf Stack pushen, bei Rückkehr wieder popen

- Abhängigkeit im Userspace
- + sehr einfache Implementierung
- + kein unnötiger Overhead
- → empfohlene Variante für STUBSMI
## Zu duplizierender Zustand eines Prozesses

- (User-)Stack
- Daten (statisch und dynamisch allokiert)
- Code (insb. falls selbstverändernd)
- Register  $\rightarrow$  in STUBSMI auf (User-)Stack gesichert
	- der Übersetzer kümmert sich bereits um *caller-save*/*scratch* Register
	- *callee-save*/*non-scratch* Register müssen von uns gesichert werden

## im Kernel

beim Einsprung in die Systemaufrufbehandlung (im Assemblerteil)

- + (theoretisch) sauberer Ansatz
- komplex[er]e Implementierung
- ggf. permanenter Overhead
- $\rightarrow$  Ansatz von Linux usw.

#### im Userspace

zu Beginn im Aufrufstumpf auf Stack pushen, bei Rückkehr wieder popen

- Abhängigkeit im Userspace
- + sehr einfache Implementierung
- + kein unnötiger Overhead
- → empfohlene Variante für STUBSMI

## Zu duplizierender Zustand eines Prozesses

- (User-)Stack
- Daten (statisch und dynamisch allokiert)
- Code (insb. falls selbstverändernd)
- Register  $\rightarrow$  in STUBSMI auf (User-)Stack gesichert
	- der Übersetzer kümmert sich bereits um *caller-save*/*scratch* Register
	- *callee-save*/*non-scratch* Register müssen von uns gesichert werden

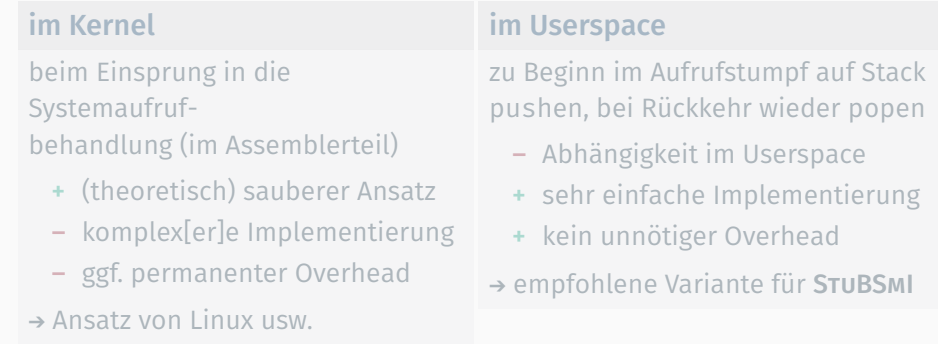

#### : kompletten Userspace-Teil des virtuellen Speichers duplizieren

*Elternprozess*

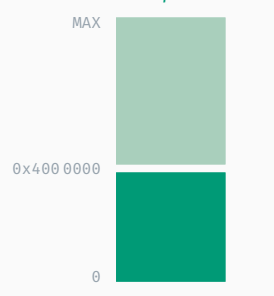

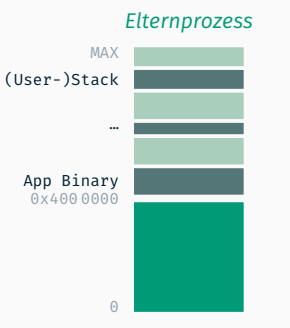

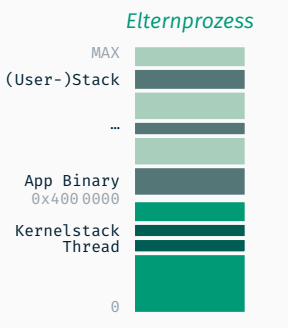

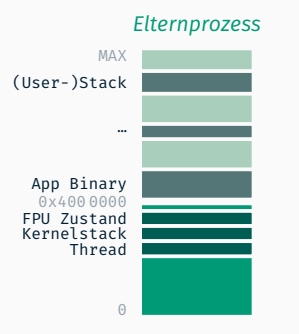

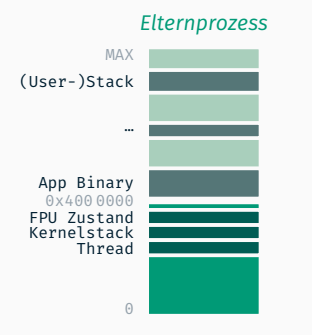

## Kindprozess erstellen

#### *Kindprozess*

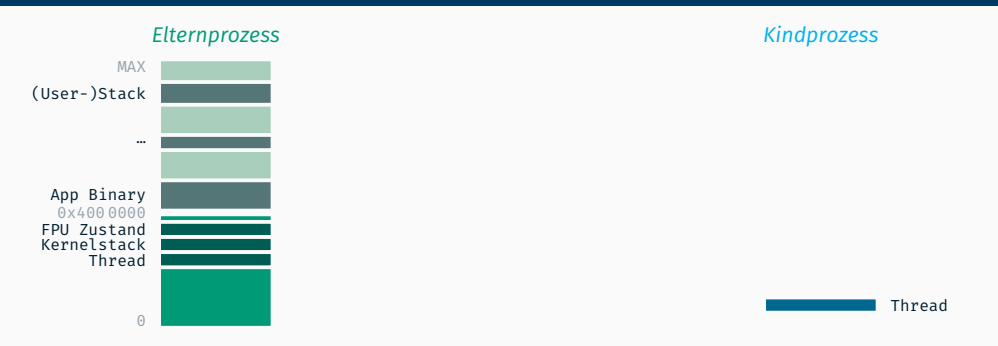

#### Kindprozess erstellen

■ neues Thread-Objekt

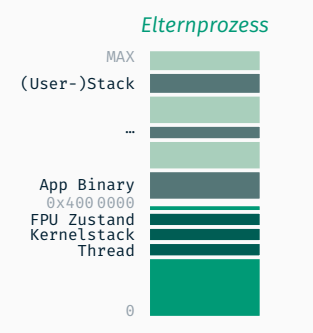

#### FPU Zustand Kernelstack Thread

### Kindprozess erstellen

- neues Thread-Objekt
- Kernelstack allokieren
- ggf. Speicher für FPU Zustand reservieren

#### *Kindprozess*

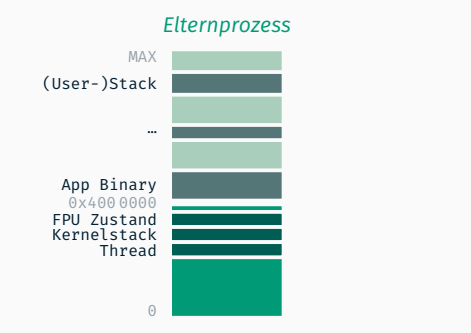

## *Kindprozess* FPU Zustand Kernelstack Thread MAX  $\Theta$  $0 \times 100$  0000

#### Kindprozess erstellen

- neues Thread-Objekt
- Kernelstack allokieren
- ggf. Speicher für FPU Zustand reservieren
- neuen virtuellen Adressraum erstellen

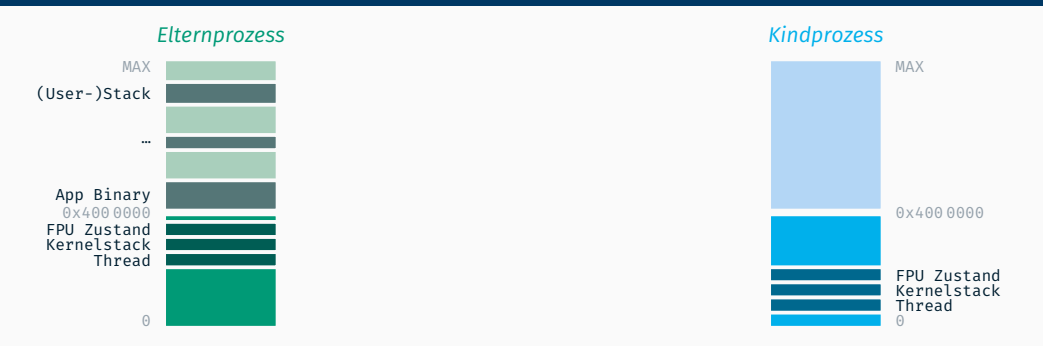

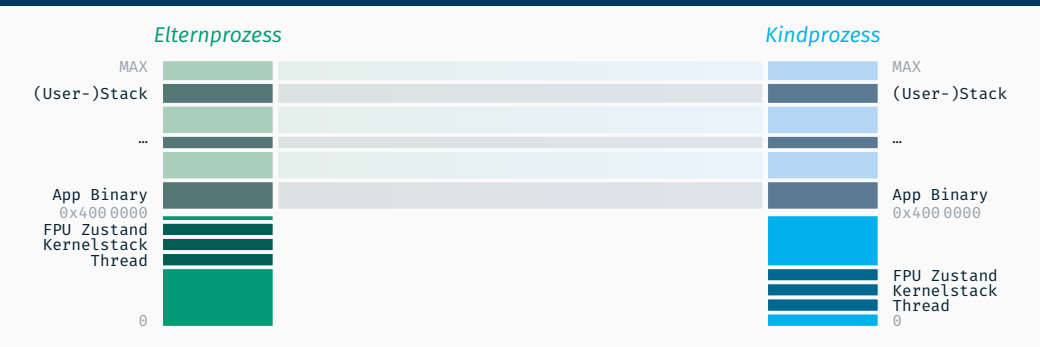

#### Virtuellen Adressraum vorbereiten

Userspace-Seiten kopieren & einblenden

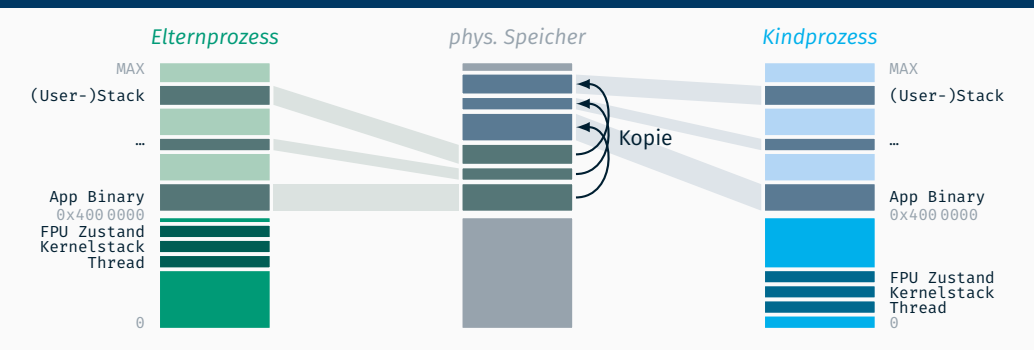

- Userspace-Seiten kopieren & einblenden
	- tiefe Kopie (*deep copy*), d.h. Inhalte der Seiten

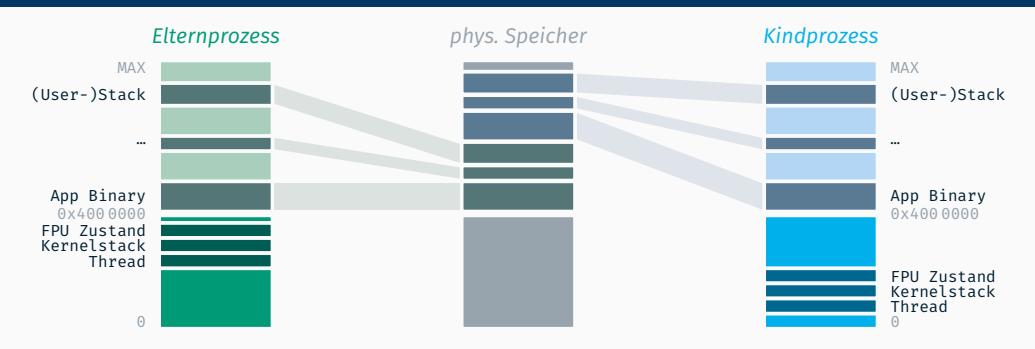

- Userspace-Seiten kopieren & einblenden
	- tiefe Kopie (*deep copy*), d.h. Inhalte der Seiten
	- Optimierung folgt in Aufgabe 7 (*copy-on-write*)

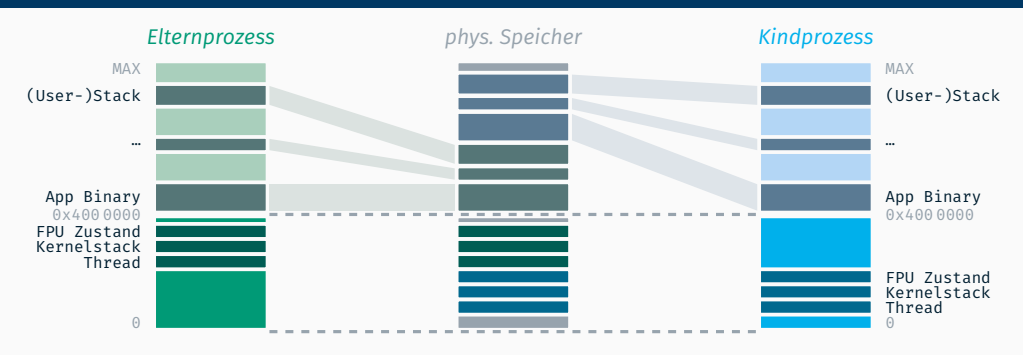

- Userspace-Seiten kopieren & einblenden
	- tiefe Kopie (*deep copy*), d.h. Inhalte der Seiten
	- Optimierung folgt in Aufgabe 7 (*copy-on-write*)
- Kernelspace ist identitätsabgebildet

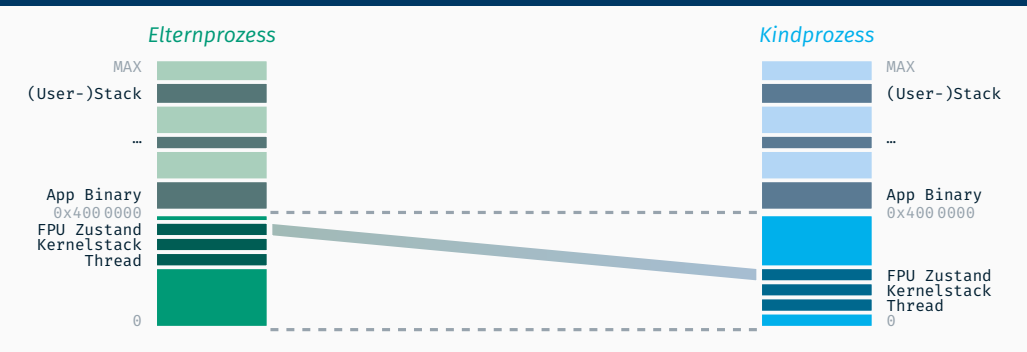

- Userspace-Seiten kopieren & einblenden
	- tiefe Kopie (*deep copy*), d.h. Inhalte der Seiten
	- Optimierung folgt in Aufgabe 7 (*copy-on-write*)
- Kernelspace ist identitätsabgebildet
	- ggf. FPU Zustand kopieren

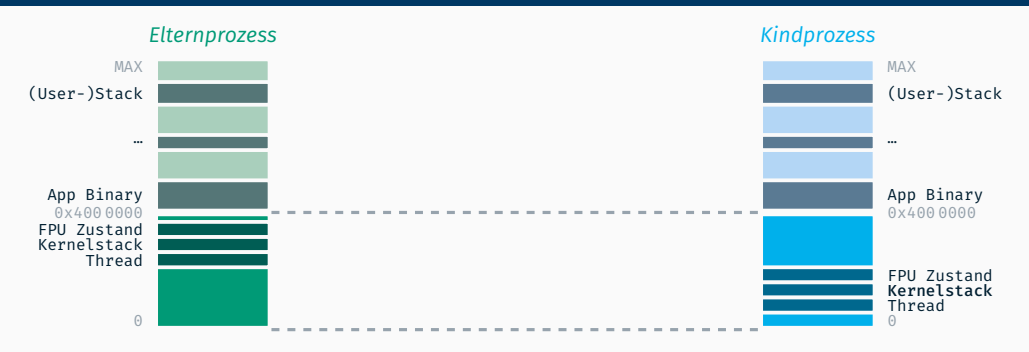

- Userspace-Seiten kopieren & einblenden
	- tiefe Kopie (*deep copy*), d.h. Inhalte der Seiten
	- Optimierung folgt in Aufgabe 7 (*copy-on-write*)
- Kernelspace ist identitätsabgebildet
	- ggf. FPU Zustand kopieren
	- Kernelstack des Kindes wird händisch (neu) aufgesetzt

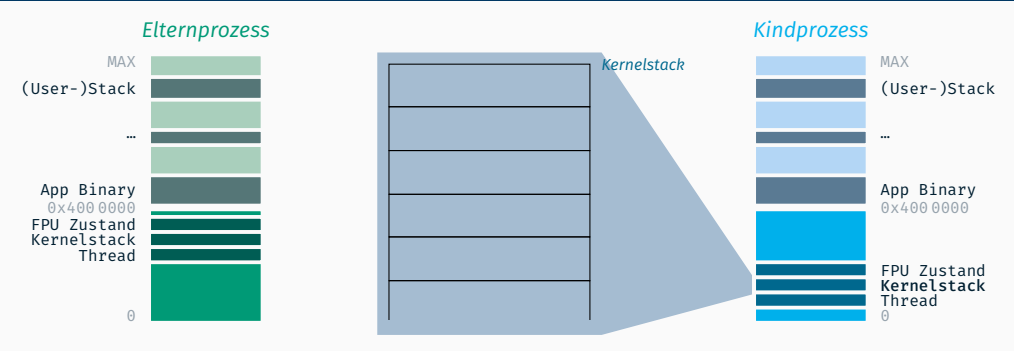

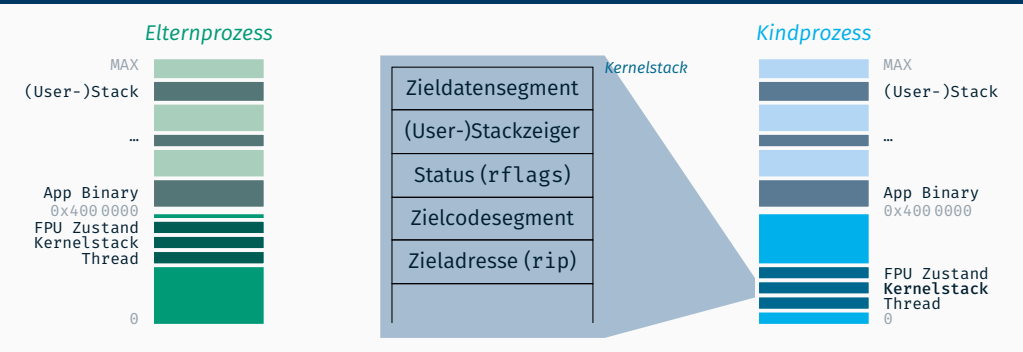

#### Kernelstack des Kindes präperieren

analog zu initialem Wechseln nach Ring 3 (*siehe Aufgabe 1*)

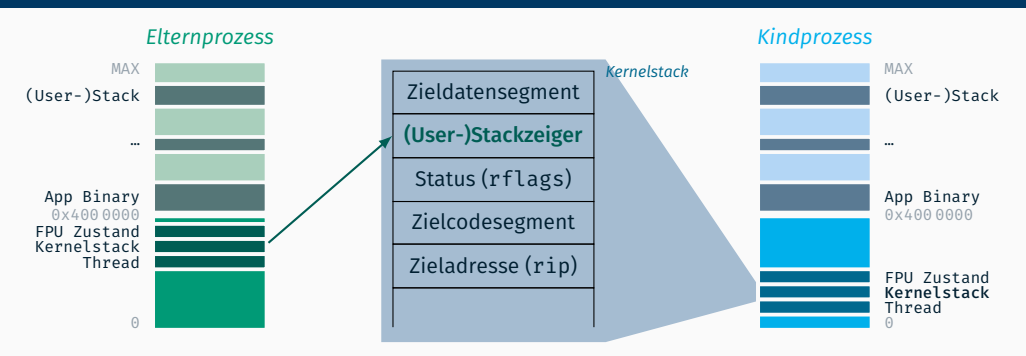

- analog zu initialem Wechseln nach Ring 3 (*siehe Aufgabe 1*)
- aber mit Userspace-Stackpointer wie Elternprozess

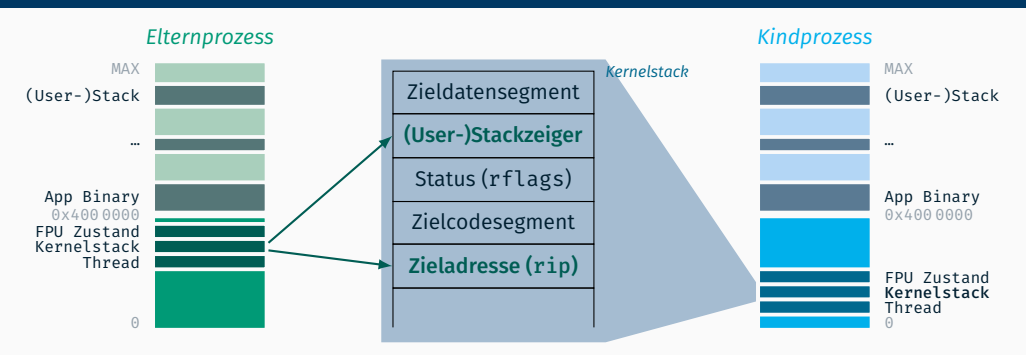

- analog zu initialem Wechseln nach Ring 3 (*siehe Aufgabe 1*)
- aber mit Userspace-Stackpointer wie Elternprozess
- ebenso auch Userspace-Rücksprungadresse

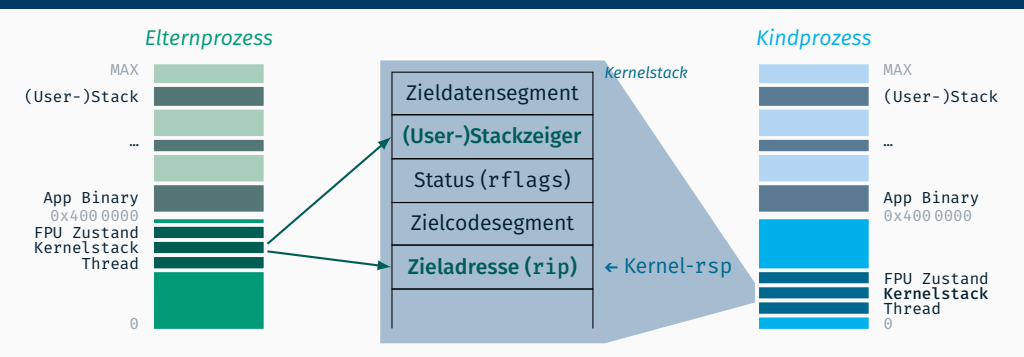

- analog zu initialem Wechseln nach Ring 3 (*siehe Aufgabe 1*)
- aber mit Userspace-Stackpointer wie Elternprozess
- ebenso auch Userspace-Rücksprungadresse
- Kernel-Stackpointer in Thread entsprechend setzen

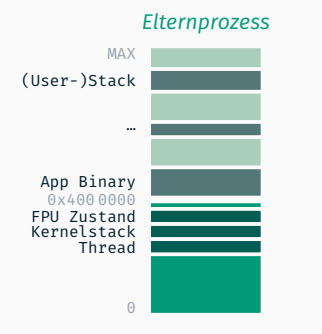

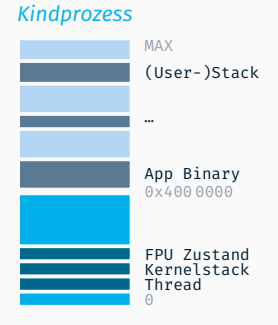

## und Kindprozess als bereit markieren

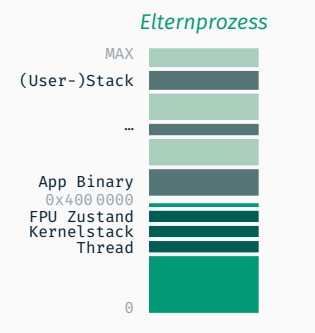

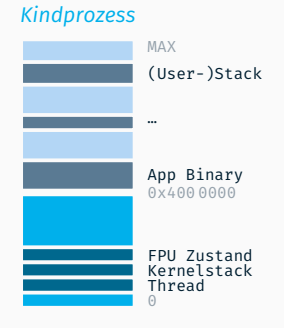

## und Kindprozess als bereit markieren

 $\blacksquare$  in Scheduler einlasten

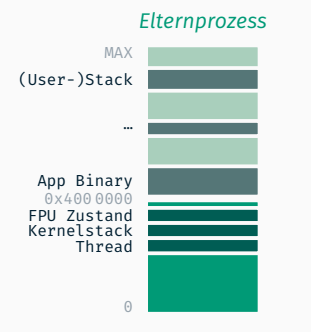

#### *Kindprozess*

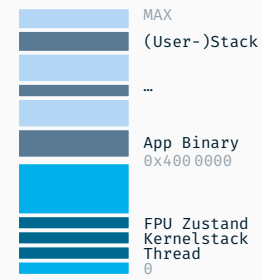

### und Kindprozess als bereit markieren

- $\blacksquare$  in Scheduler einlasten
- im Elternprozess zurückkehren

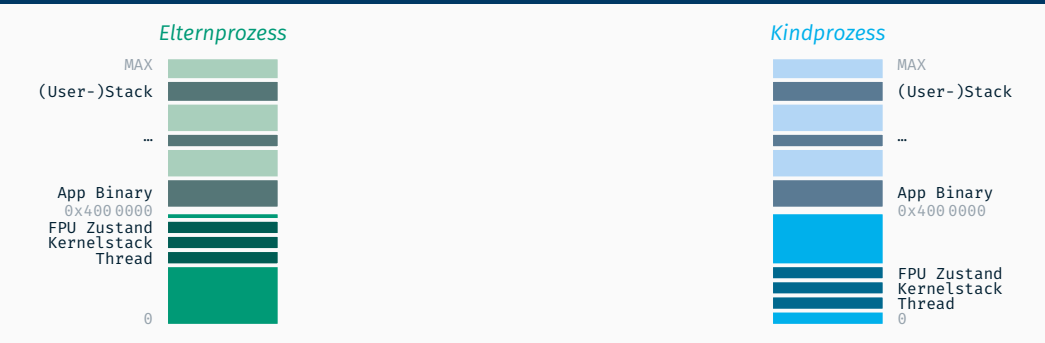

## und Kindprozess als bereit markieren

- $\blacksquare$  in Scheduler einlasten
- im Elternprozess zurückkehren (mit ID des Kindprozesses)

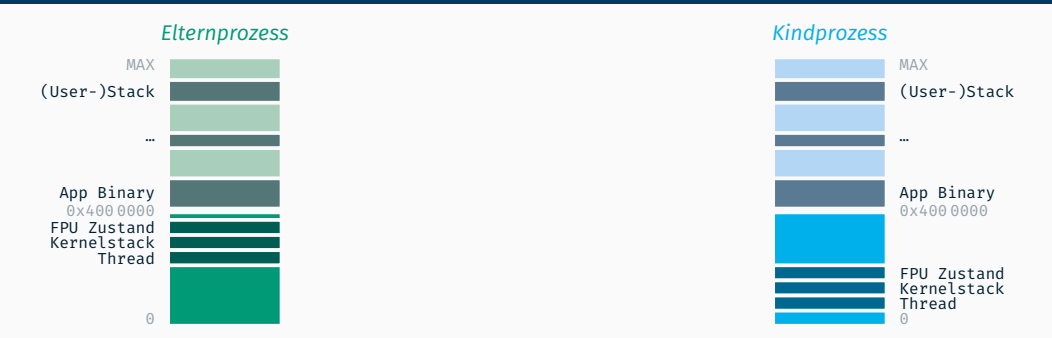

## und Kindprozess als bereit markieren

- in Scheduler einlasten
- im Elternprozess zurückkehren (mit ID des Kindprozesses)

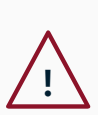

Rückgabewert von fork() muss bei Kindprozess 0 sein

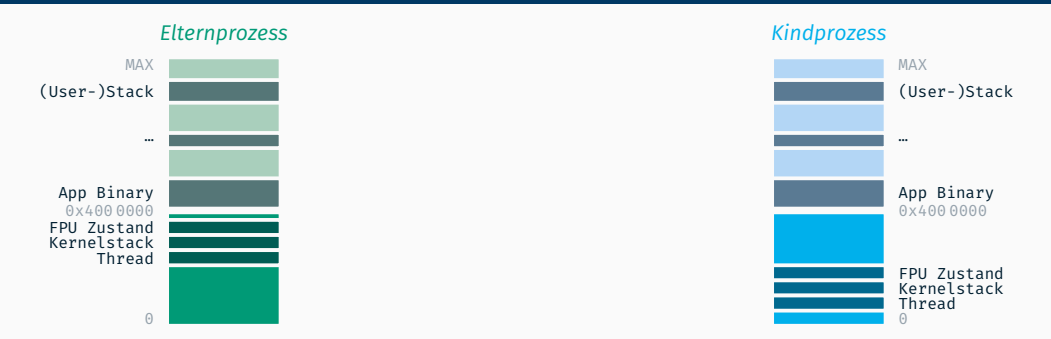

### und Kindprozess als bereit markieren

- in Scheduler einlasten
- im Elternprozess zurückkehren (mit ID des Kindprozesses)

 $\sqrt{2}$ Rückgabewert von fork() muss bei Kindprozess 0 sein → bei Einsprung in Ring 3 Register für Rückgabewert (rax) anpassen

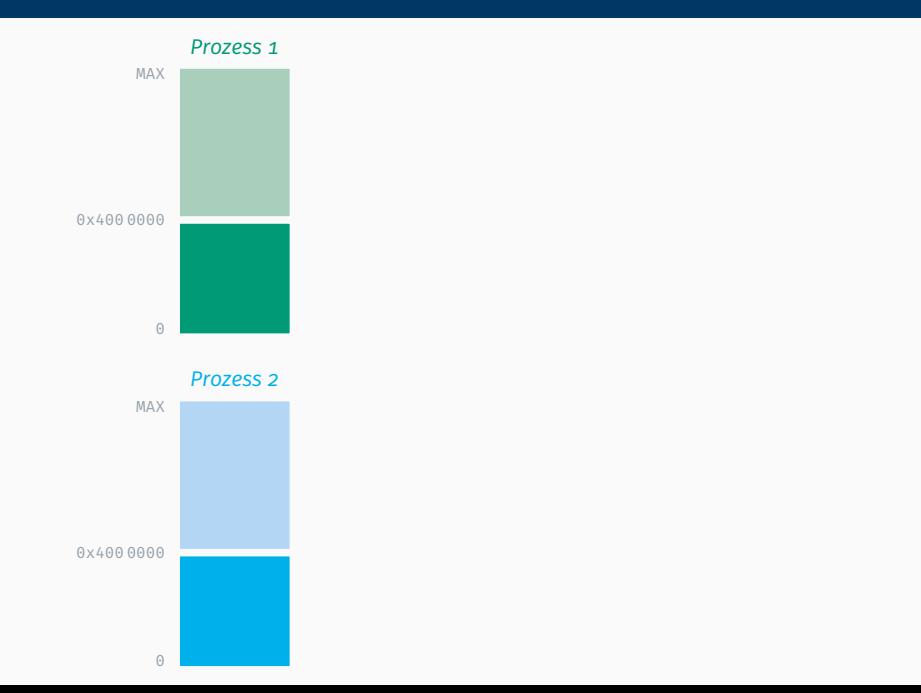

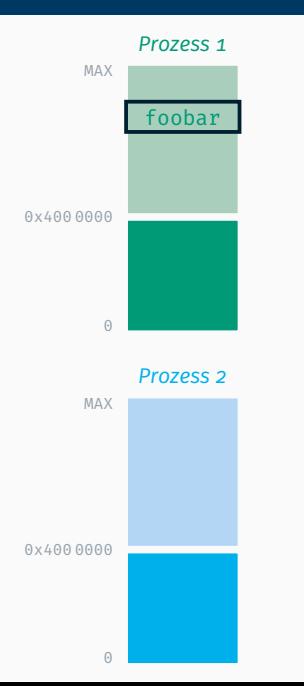

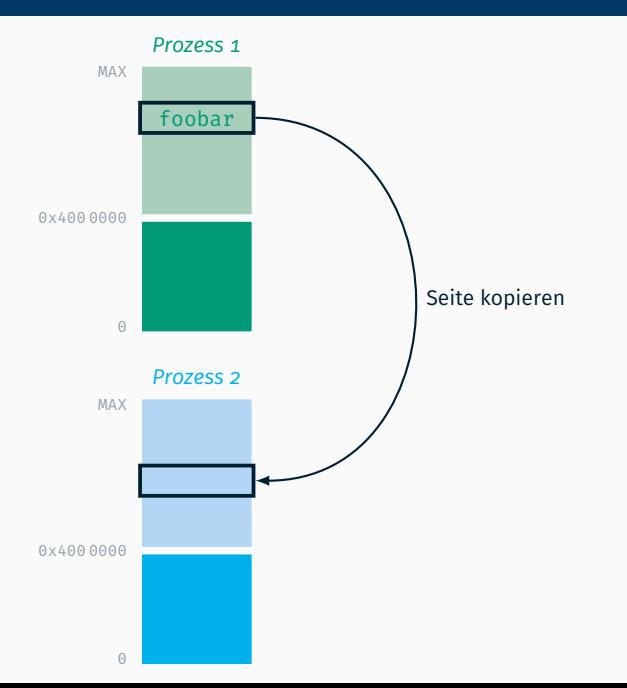

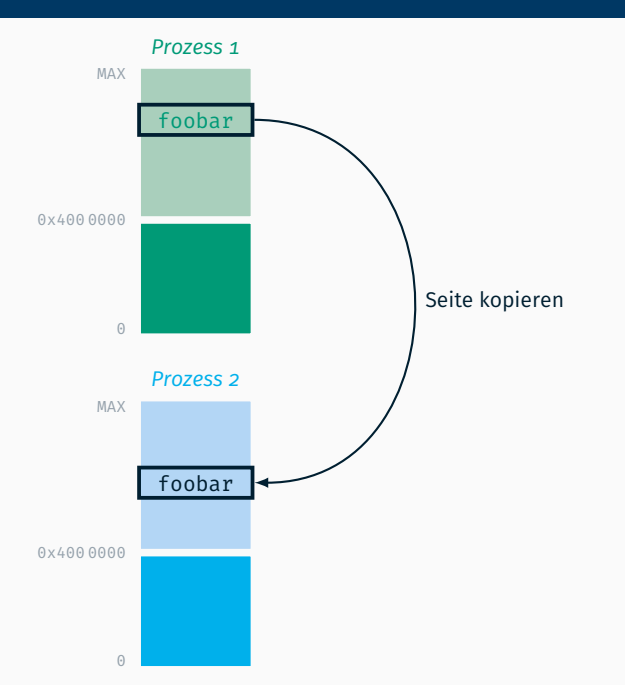

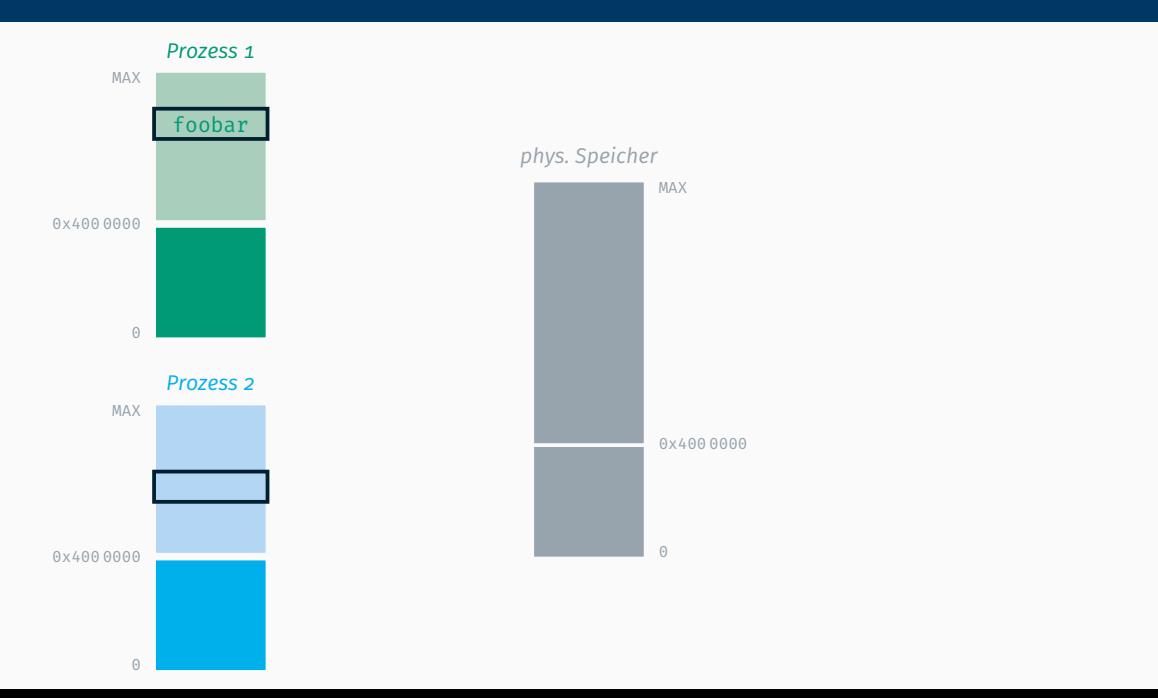

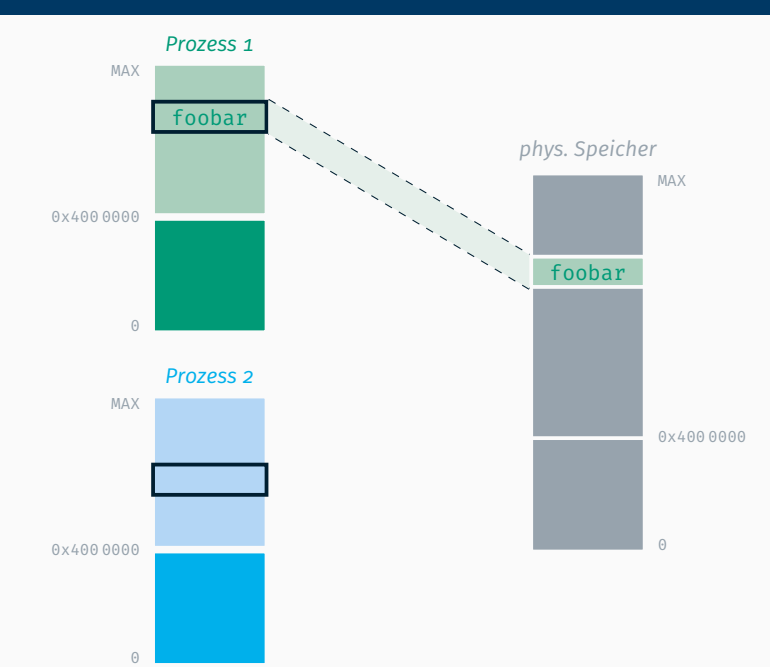

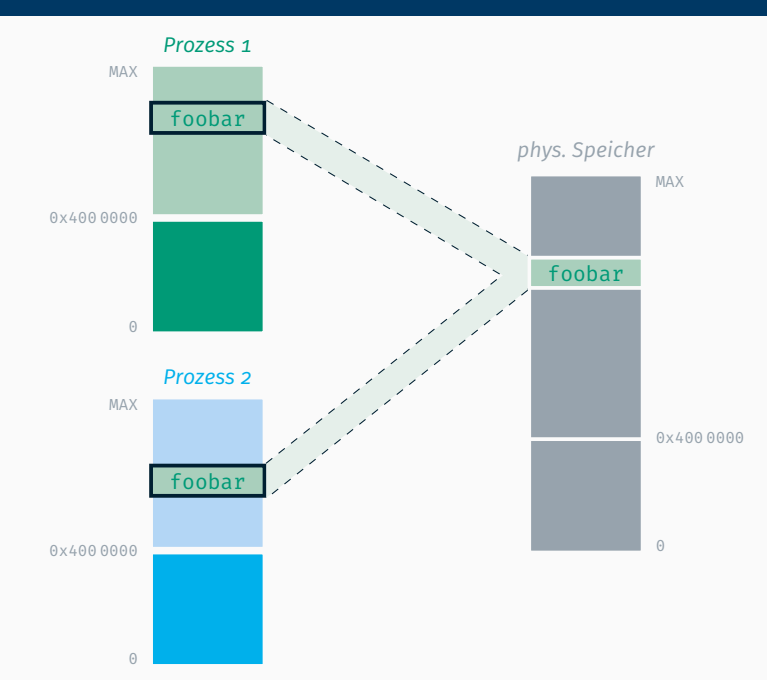

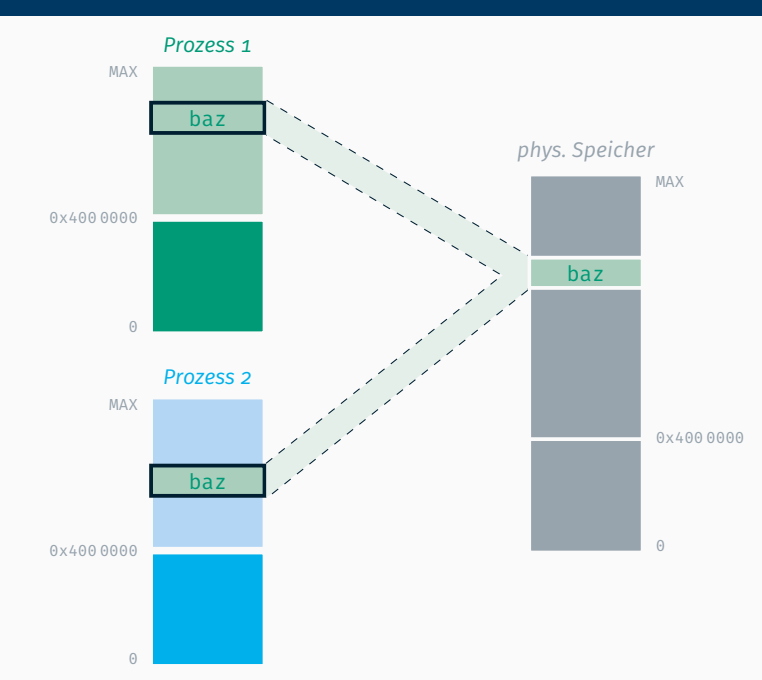
#### Adressraumübergreifendes Kopieren deutschaften deep copy

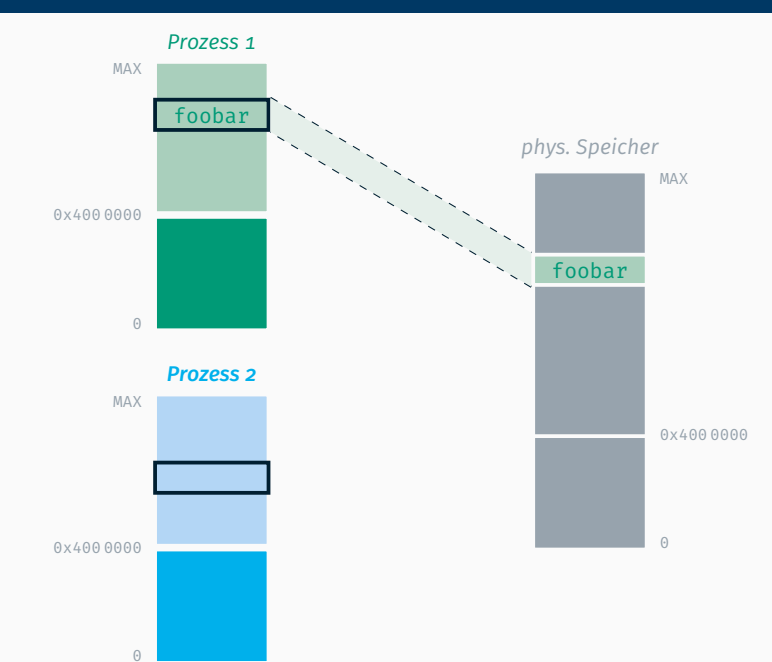

### Adressraumübergreifendes Kopieren deen deep copy

 $\odot$ 

*Prozess 1* MAX  $\Theta$ 0x400 0000 foobar *Prozess 2* MAX 0x400 0000 foobar *phys. Speicher* MAX  $\overline{(\cdot)}$ 0x400 0000 foobar

#### Adressraumübergreifendes Kopieren deen deep copy

 $\odot$ 

*Prozess 1* MAX  $\Theta$ 0x400 0000 foobar *Prozess 2* MAX 0x400 0000 foobar foobar *phys. Speicher* MAX  $\overline{(\cdot)}$ 0x400 0000 foobar memcpy

#### Adressraumübergreifendes Kopieren deutschaften deep copy

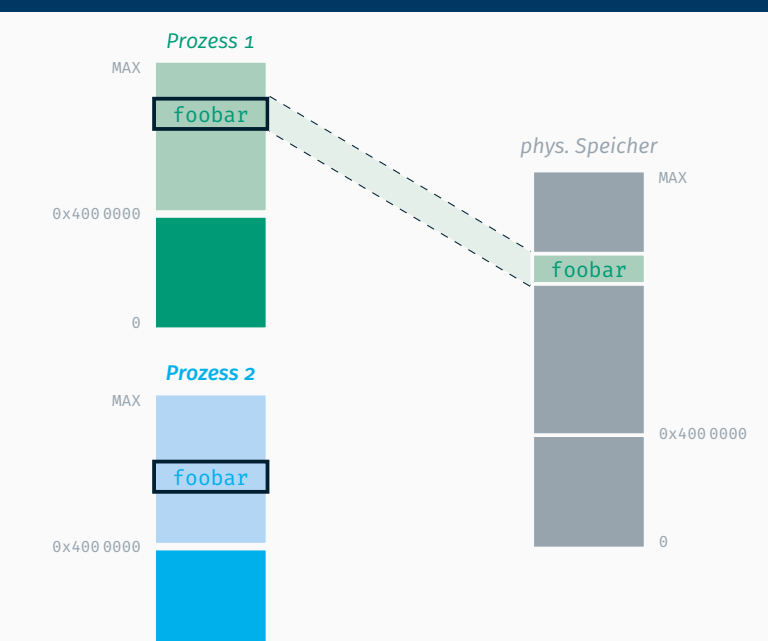

 $\odot$ 

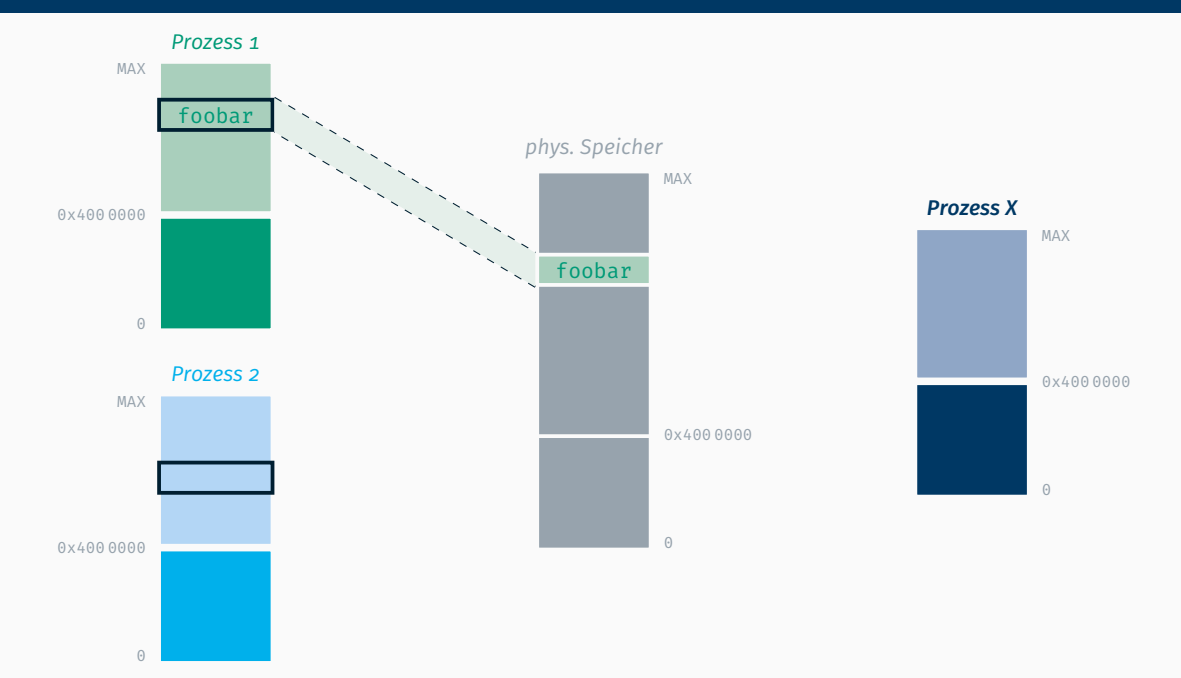

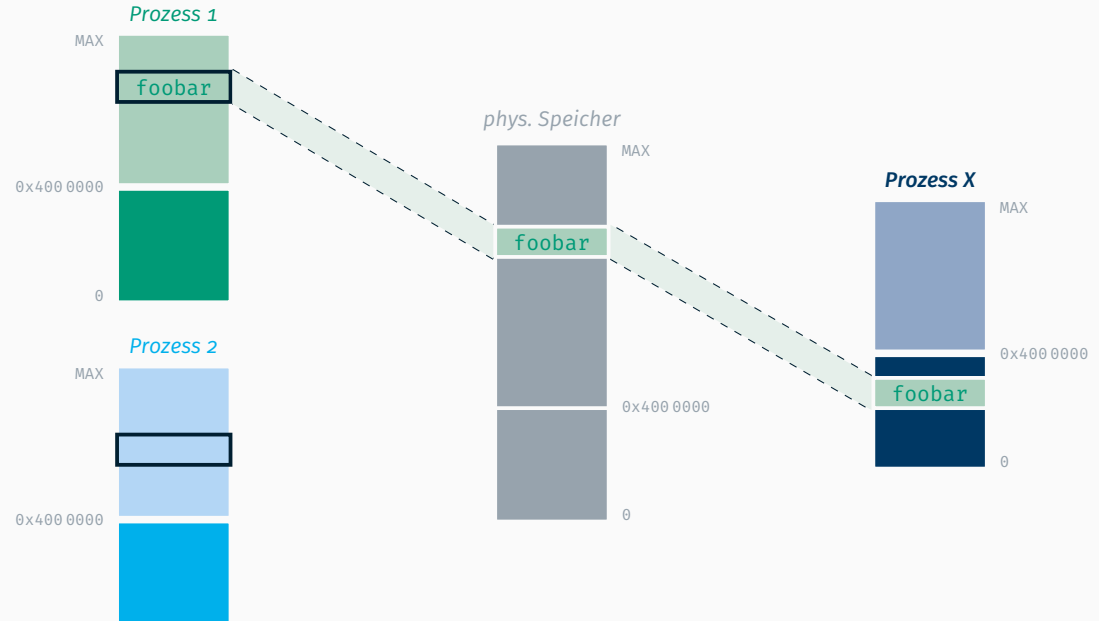

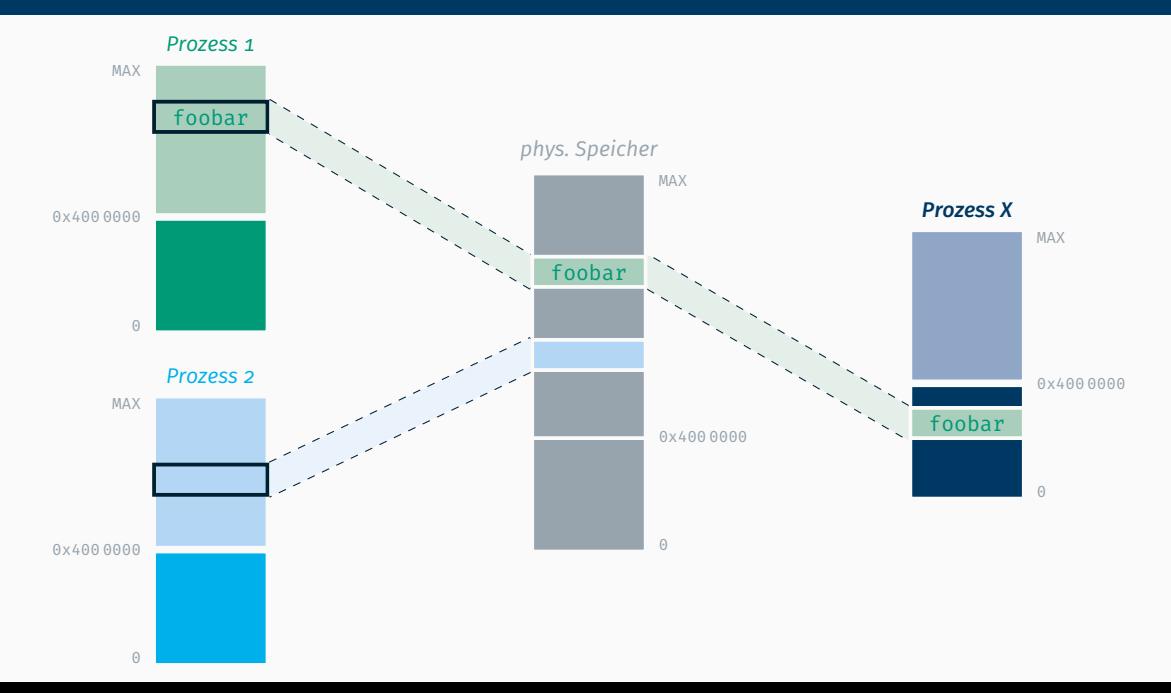

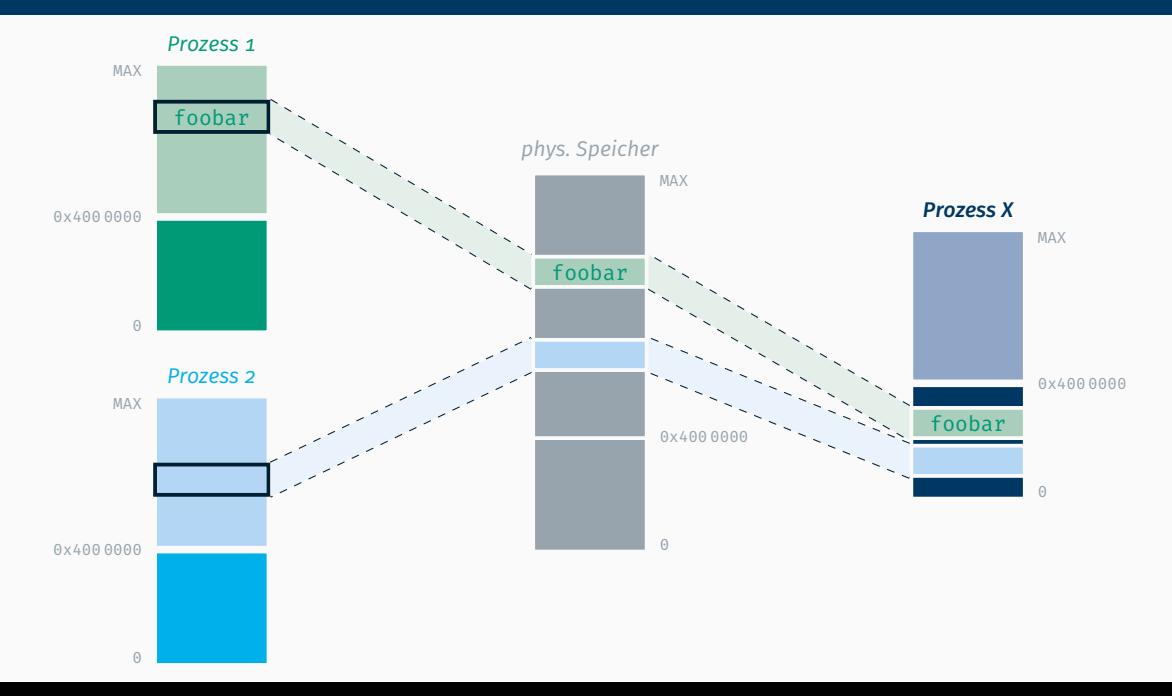

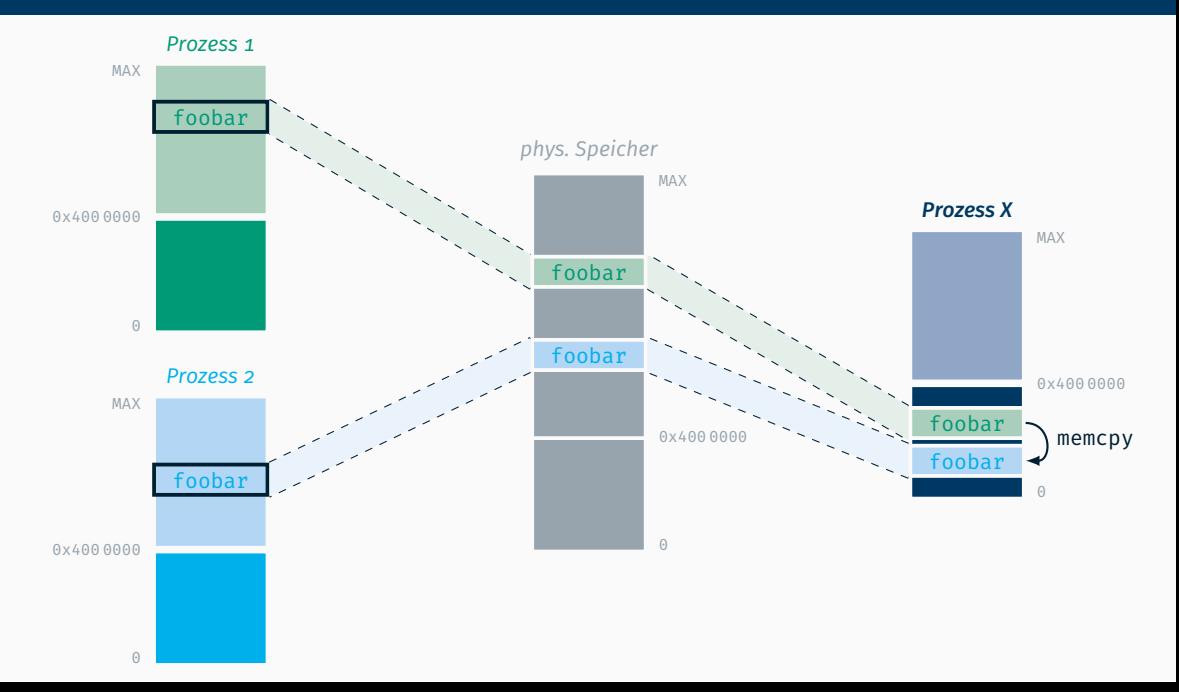

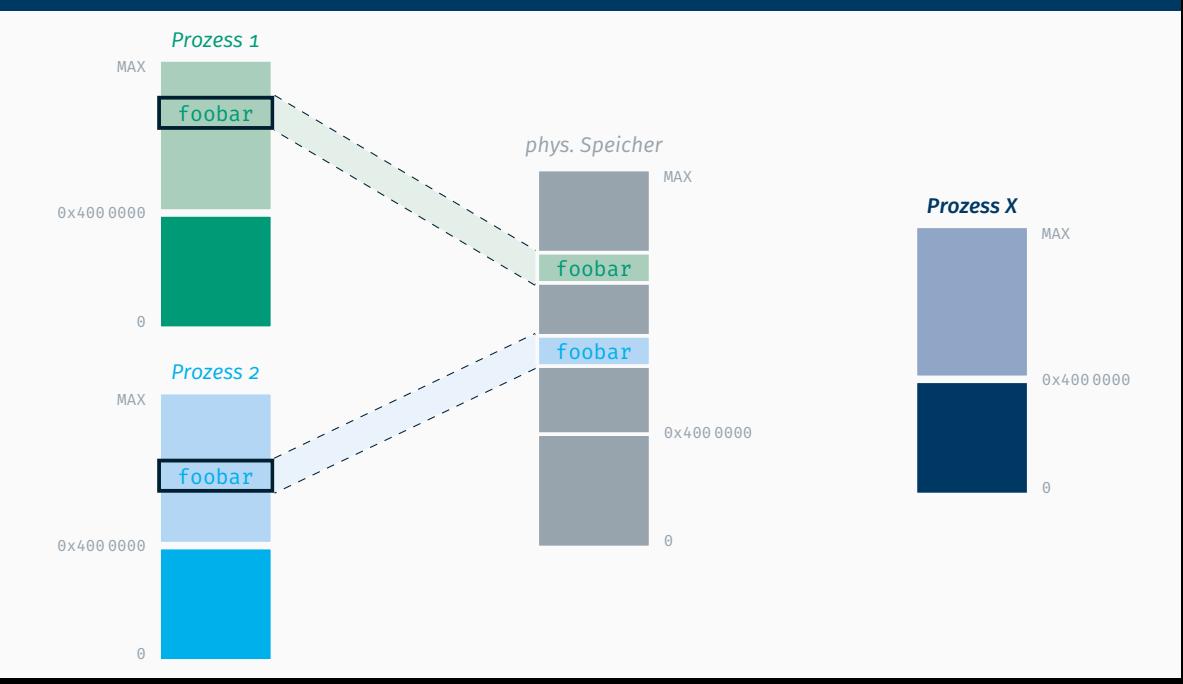

 $\triangle$ Nach Änderungen an der Seitenzuordnung (Mapping) unbedingt den TLB invalidieren!

 $\triangle$ Nach Änderungen an der Seitenzuordnung (Mapping) unbedingt den TLB invalidieren!

Vorzugsweise mit der Instruktion invlpg: asm volatile("invlpg (%0) \n\t" :

- : "r" (virt\_address)
- : "memory"

);

# Dynamische Speicherverwaltung *(nur 7.5 ECTS)*

void\* map(void\* addr, size t size) blendet (mindestens) size Bytes an genulltem Speicher im Userspace an der angegebenen virtuellen Adresse ein

- void\* map(void\* addr, size t size) blendet (mindestens) size Bytes an genulltem Speicher im Userspace an der angegebenen virtuellen Adresse ein
	- die Einblendung erfolgt seitenweise (addr muss jedoch nicht an einer Seitengrenze ausgerichtet sein!)

- void\* map(void\* addr, size t size) blendet (mindestens) size Bytes an genulltem Speicher im Userspace an der angegebenen virtuellen Adresse ein
	- die Einblendung erfolgt seitenweise (addr muss jedoch nicht an einer Seitengrenze ausgerichtet sein!)
	- bei addr = NULL wird ein passender Adressbereich ausgewählt
		- : *program break* Zeiger (analog zu brk/sbrk) nützlich

- void\* map(void\* addr, size t size) blendet (mindestens) size Bytes an genulltem Speicher im Userspace an der angegebenen virtuellen Adresse ein
	- die Einblendung erfolgt seitenweise (addr muss jedoch nicht an einer Seitengrenze ausgerichtet sein!)
	- bei addr = NULL wird ein passender Adressbereich ausgewählt : *program break* Zeiger (analog zu brk/sbrk) nützlich
	- der Rückgabewert ist die virtuelle Adresse des Speichers

- void\* map(void\* addr, size t size) blendet (mindestens) size Bytes an genulltem Speicher im Userspace an der angegebenen virtuellen Adresse ein
	- die Einblendung erfolgt seitenweise (addr muss jedoch nicht an einer Seitengrenze ausgerichtet sein!)
	- bei addr = NULL wird ein passender Adressbereich ausgewählt : *program break* Zeiger (analog zu brk/sbrk) nützlich
	- der Rückgabewert ist die virtuelle Adresse des Speichers
	- falls die Adresse bereits eingeblendet/verwendet wird oder außerhalb des Userspace liegt, so wird ein Fehler (NULL) zurückgegeben

- void\* map(void\* addr, size t size) blendet (mindestens) size Bytes an genulltem Speicher im Userspace an der angegebenen virtuellen Adresse ein
	- die Einblendung erfolgt seitenweise (addr muss jedoch nicht an einer Seitengrenze ausgerichtet sein!)
	- bei addr = NULL wird ein passender Adressbereich ausgewählt : *program break* Zeiger (analog zu brk/sbrk) nützlich
	- der Rückgabewert ist die virtuelle Adresse des Speichers
	- falls die Adresse bereits eingeblendet/verwendet wird oder außerhalb des Userspace liegt, so wird ein Fehler (NULL) zurückgegeben
- $\blacksquare$  void exit()

beendet die Anwendung und gibt alle Resourcen wieder frei

- void\* map(void\* addr, size t size) blendet (mindestens) size Bytes an genulltem Speicher im Userspace an der angegebenen virtuellen Adresse ein
	- die Einblendung erfolgt seitenweise (addr muss jedoch nicht an einer Seitengrenze ausgerichtet sein!)
	- bei addr = NULL wird ein passender Adressbereich ausgewählt : *program break* Zeiger (analog zu brk/sbrk) nützlich
	- der Rückgabewert ist die virtuelle Adresse des Speichers
	- falls die Adresse bereits eingeblendet/verwendet wird oder außerhalb des Userspace liegt, so wird ein Fehler (NULL) zurückgegeben
- $\blacksquare$  void exit()

beendet die Anwendung und gibt alle Resourcen wieder frei

zum Testen sollen vor dem Start und nach dem Beenden die Zahl der freien Seiten ausgegeben werden (und gleich bleiben!)

## Fragen?

Die Bearbeitung von Aufgabe 6 kann direkt im Anschluss beginnen, Detaillierte Implementierungstipps in der Tafelübung nächste Woche! Denkt an die Evaluation!